## **LoanConnect Quick Reference Guide**

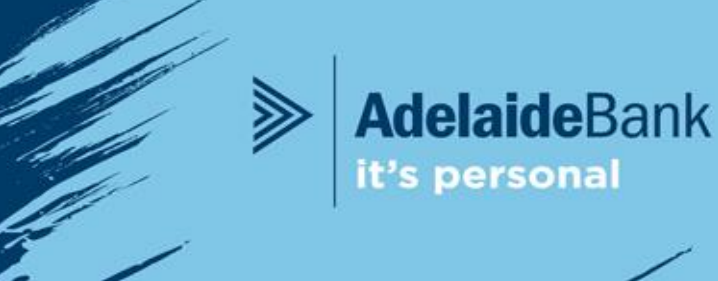

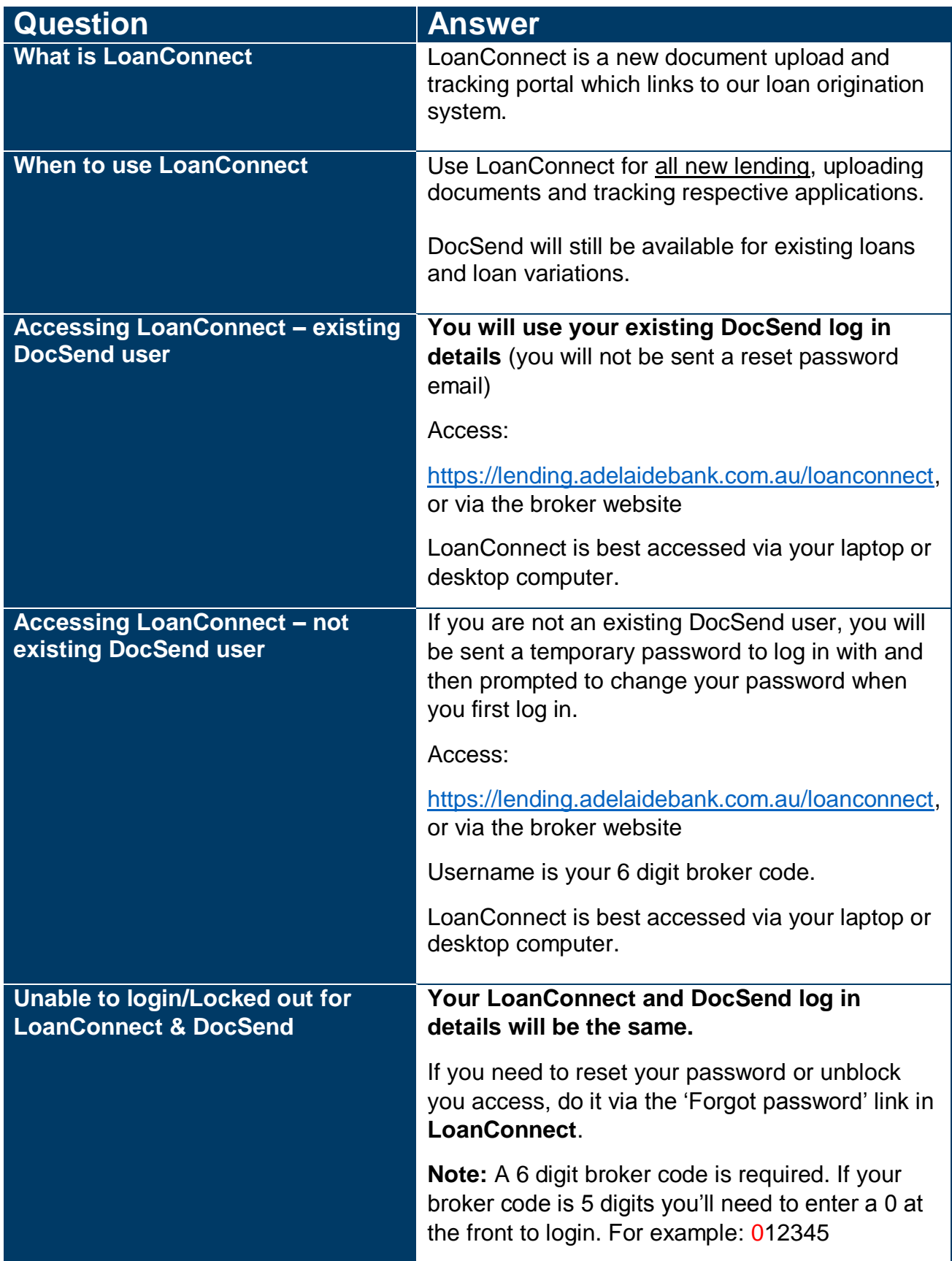

Adelaide Bank a Division of Bendigo and Adelaide Bank Limited, ABN 11 068 049 178, GPO Box 1048, Adelaide SA 5001. AFSL/ Australian Credit Licence 237879. This information is intended for use by brokers only and must not be distributed to applicants or customers.

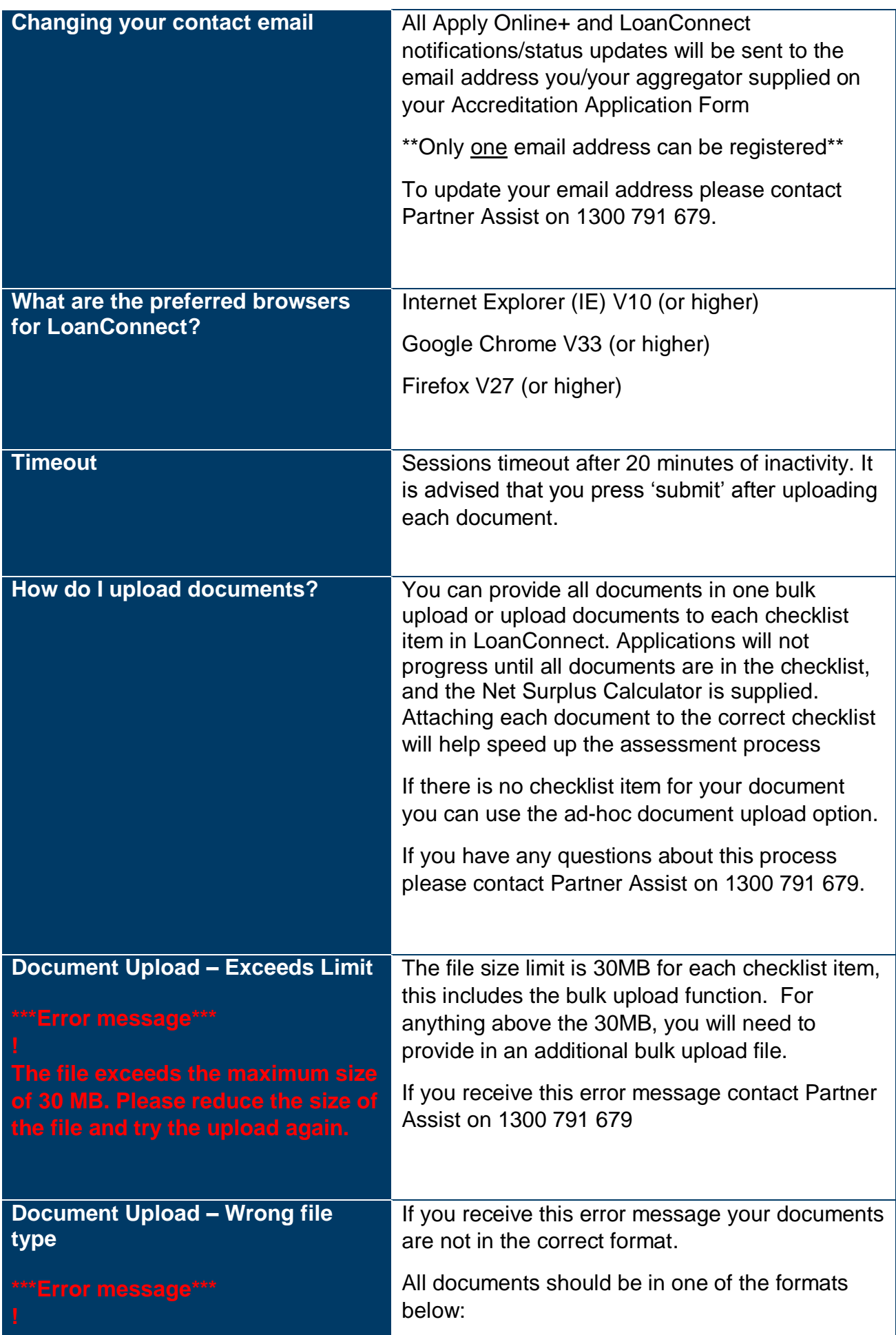

Adelaide Bank a Division of Bendigo and Adelaide Bank Limited, ABN 11 068 049 178, GPO Box 1048, Adelaide SA 5001. AFSL/ Australian Credit Licence 237879. This information is intended for use by brokers only and must not be distributed to applicants or customers.

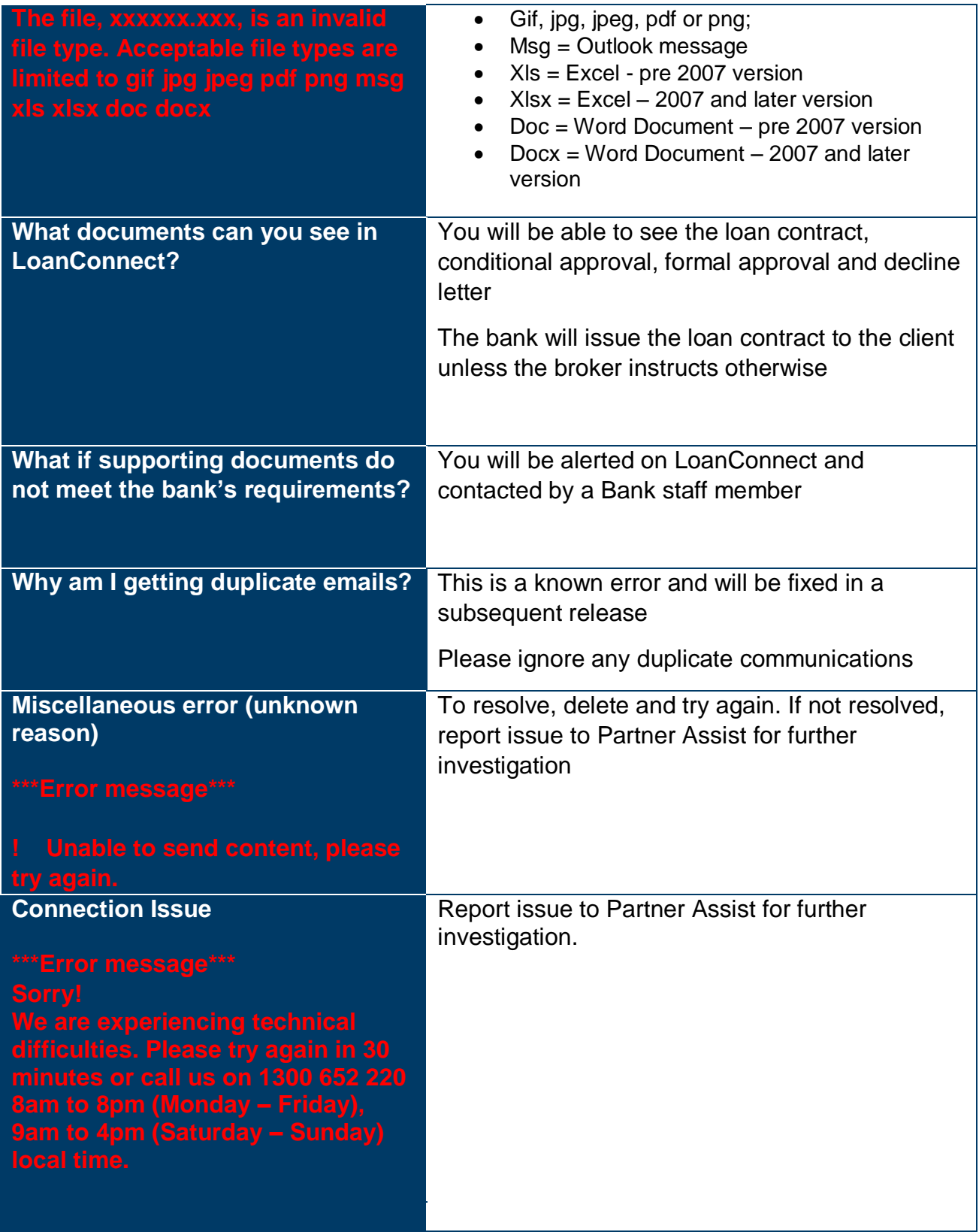

adelaidebank.com.au

Adelaide Bank a Division of Bendigo and Adelaide Bank Limited, ABN 11 068 049 178, GPO Box 1048, Adelaide SA 5001. AFSL/ Australian Credit Licence 237879. This information is intended for use by brokers only and must not be distributed to applicants or customers.

 $\bm{\zeta}_1$